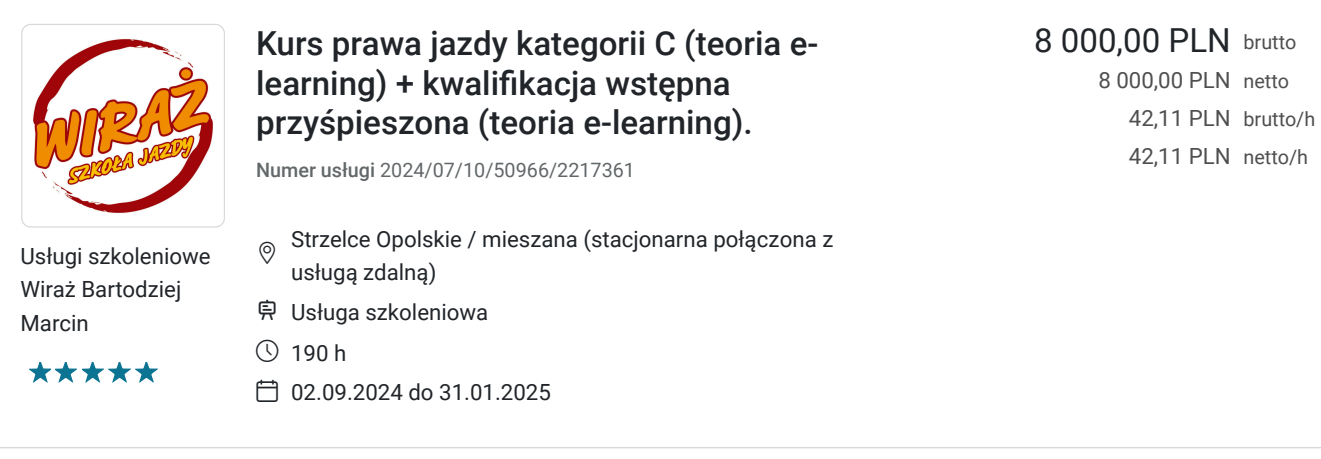

### Informacje podstawowe

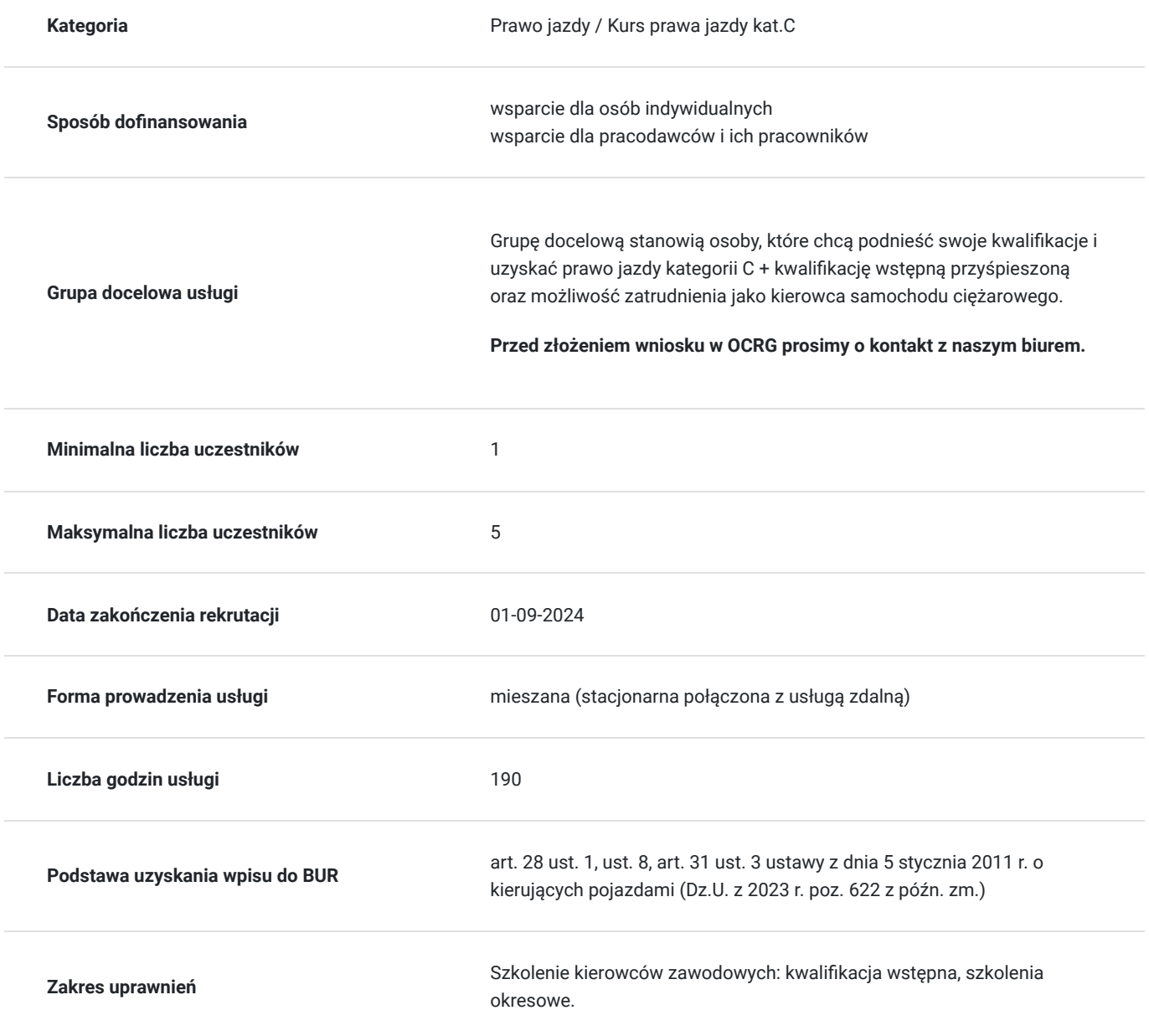

### Cel

#### **Cel edukacyjny**

W ramach szkolenia osoba szkolona uzyskuje wiadomości oraz nabywa wiedzę, umiejętności i zachowania umożliwiające bezpieczne kierowanie samochodem ciężarowym. Ponadto osobie szkolonej przekazywana jest wiedza na temat przepisów regulujących czas pracy i odpoczynku kierowców, w szczególności umiejętności korzystania z tachografu oraz zasad odnoszących się

do rodzaju wykonywanego transportu rzeczy, dokumentów wymaganych w krajowym i międzynarodowym przewozie rzeczy.

### **Efekty uczenia się oraz kryteria weryfikacji ich osiągnięcia i Metody walidacji**

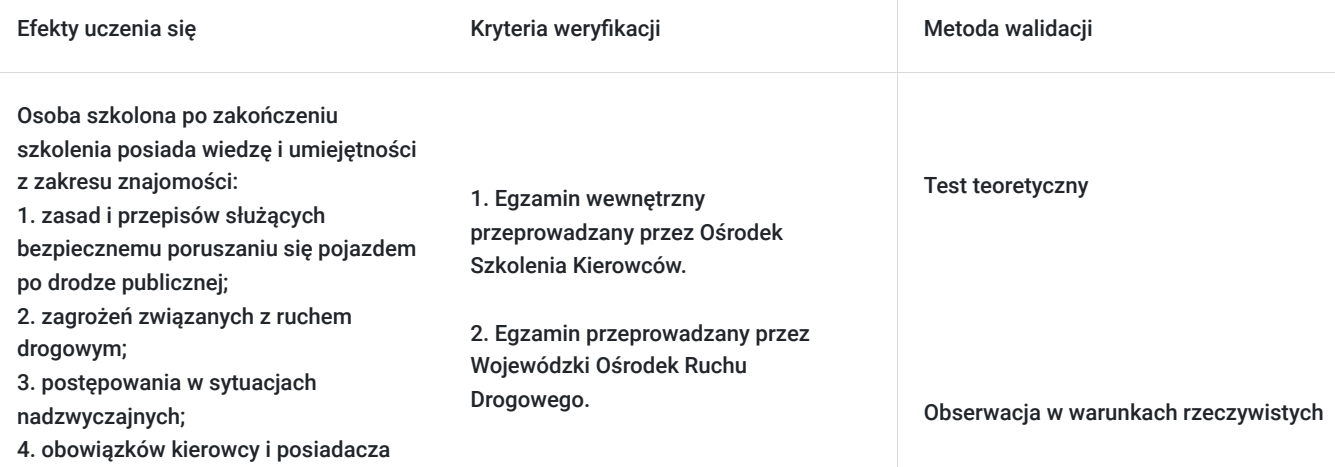

# Kwalifikacje

pojazdu.

### **Inne kwalifikacje**

#### **Uznane kwalifikacje**

#### Pytanie 1. Czy wydany dokument jest potwierdzeniem uzyskania kwalifikacji w zawodzie?

1. Prawo jazdy wydawane przez Starostę na podstawie Ustawy z dnia 5 stycznia 2011 r. (Dz. U. 2023 poz. 622). 2. Świadectwo Kwalifikacji Zawodowej Kierowcy wydawane przez Wojewodę na podstawie Ustawy z dnia 6 września 2001 r. (Dz. U. 2022 poz. 2201).

#### Pytanie 2. Czy dokument został wydany przez organy władz publicznych lub samorządów zawodowych na podstawie ustawy lub rozporządzenia?

1. Prawo jazdy wydawane przez Starostę na podstawie Ustawy z dnia 5 stycznia 2011 r. (Dz. U. 2023 poz. 622). 2. Świadectwo Kwalifikacji Zawodowej Kierowcy wydawane przez Wojewodę na podstawie Ustawy z dnia 6 września 2001 r. (Dz. U. 2022 poz. 2201).

#### **Informacje**

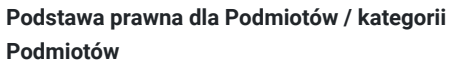

organ władzy publicznej lub samorządu zawodowego, uprawniony do wydawania dokumentów potwierdzających kwalifikację na podstawie ustawy lub rozporządzenia

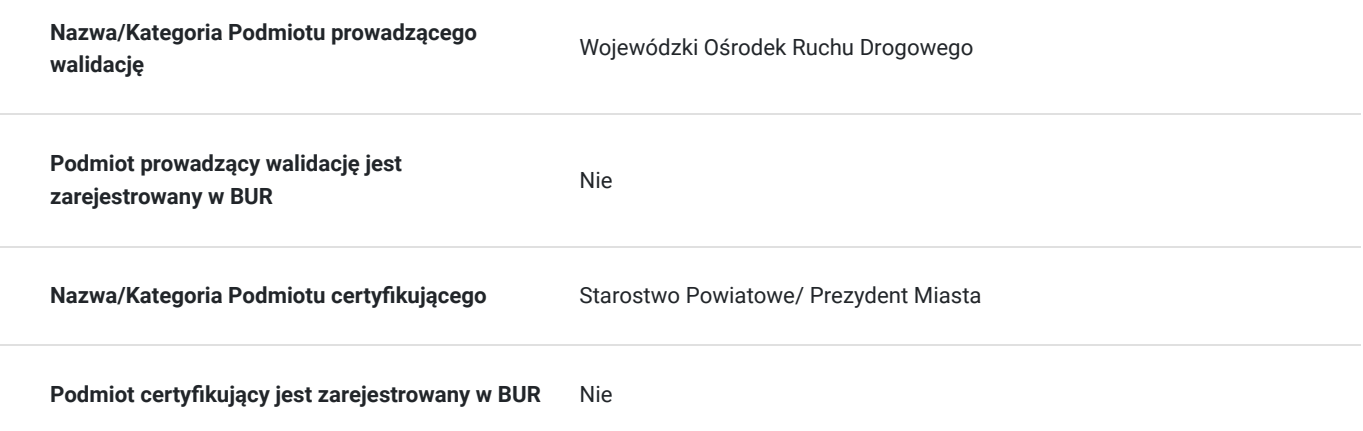

### Program

Program szkolenia obejmuje:

- 20 godzin lekcyjnych zajęć teoretycznych w zakresie prawa jazdy kategorii C e-learning;
- 30 godzin zegarowych zajęć praktycznych w zakresie prawa jazdy kategorii C;
- 97 godzin zegarowych zajęć teoretycznych w zakrsie kwalifikacji wstępnej przyśpieszonej (część podstawowa) e-learning;
- 33 godziny zegarowe zajęć teoretycznych i ćwiczeń w zakrsie kwalifikacji wstępnej przyśpieszonej (część specjalistyczna) e-learning;
- 8 godzin zegarowych zajęć praktycznych w ruchu drogowym (kwalifikacja wstępna przyśpieszona);
- 2 godziny zegarowe zajęć praktycznych z jazdy w warunkach specjalnych (kwalifikacja wstępna przyśpieszona).

W harmonogramie zajęć uwzględnione zostały przerwy.

### Harmonogram

Liczba przedmiotów/zajęć: 40

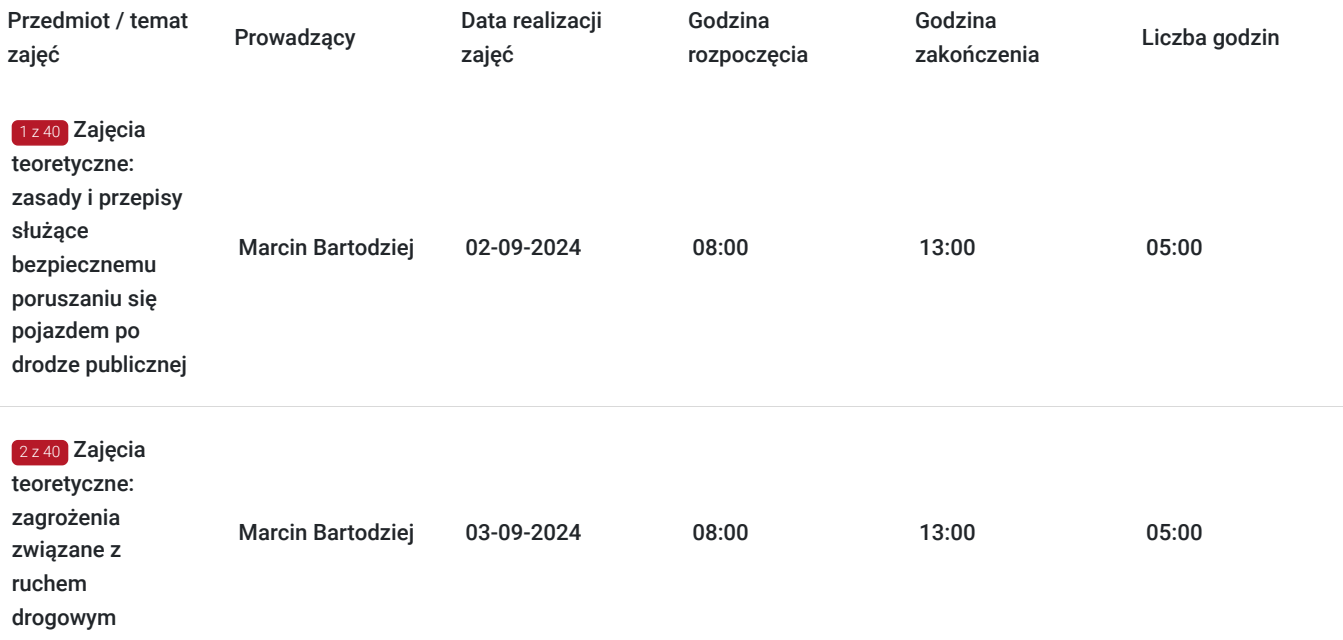

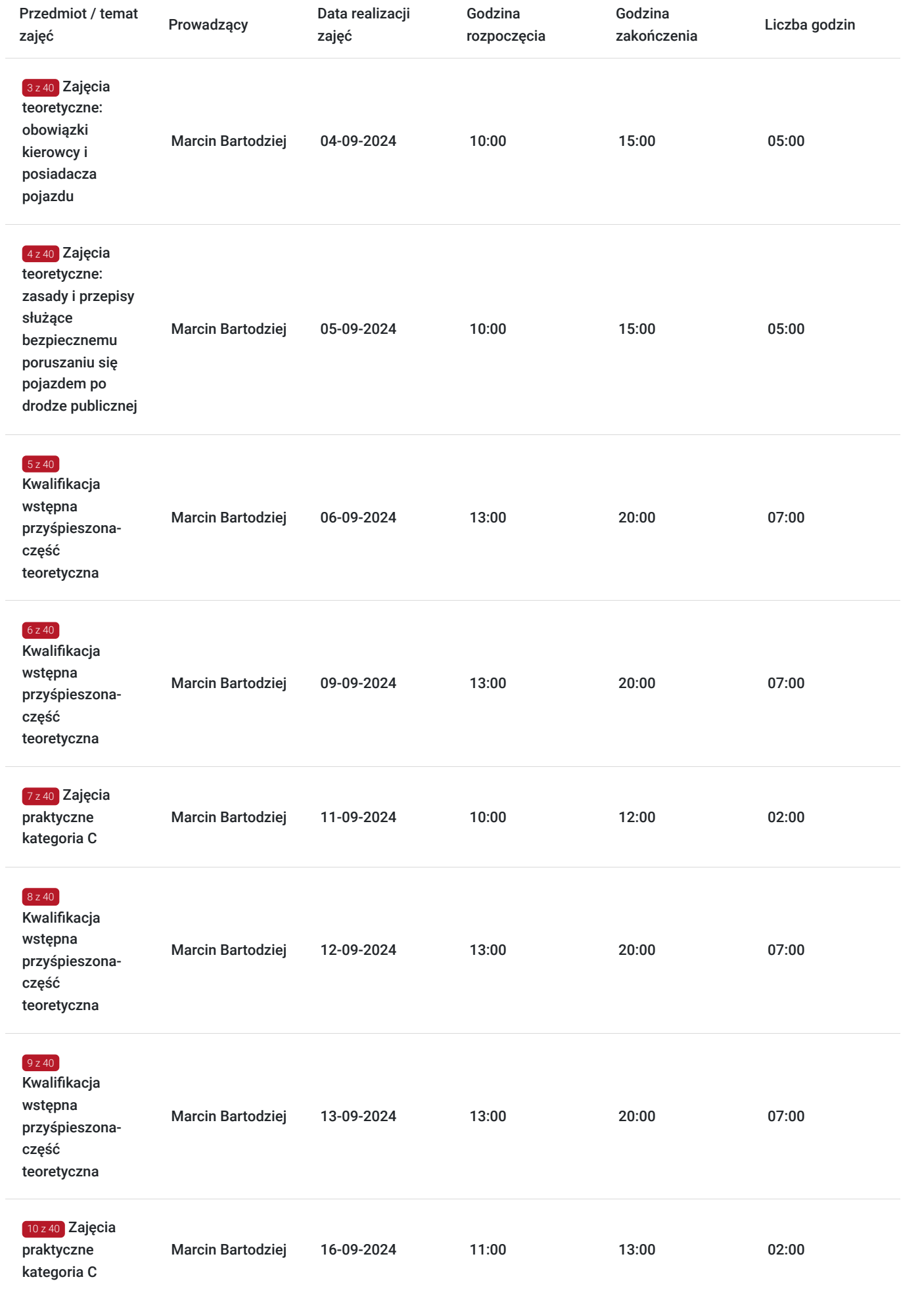

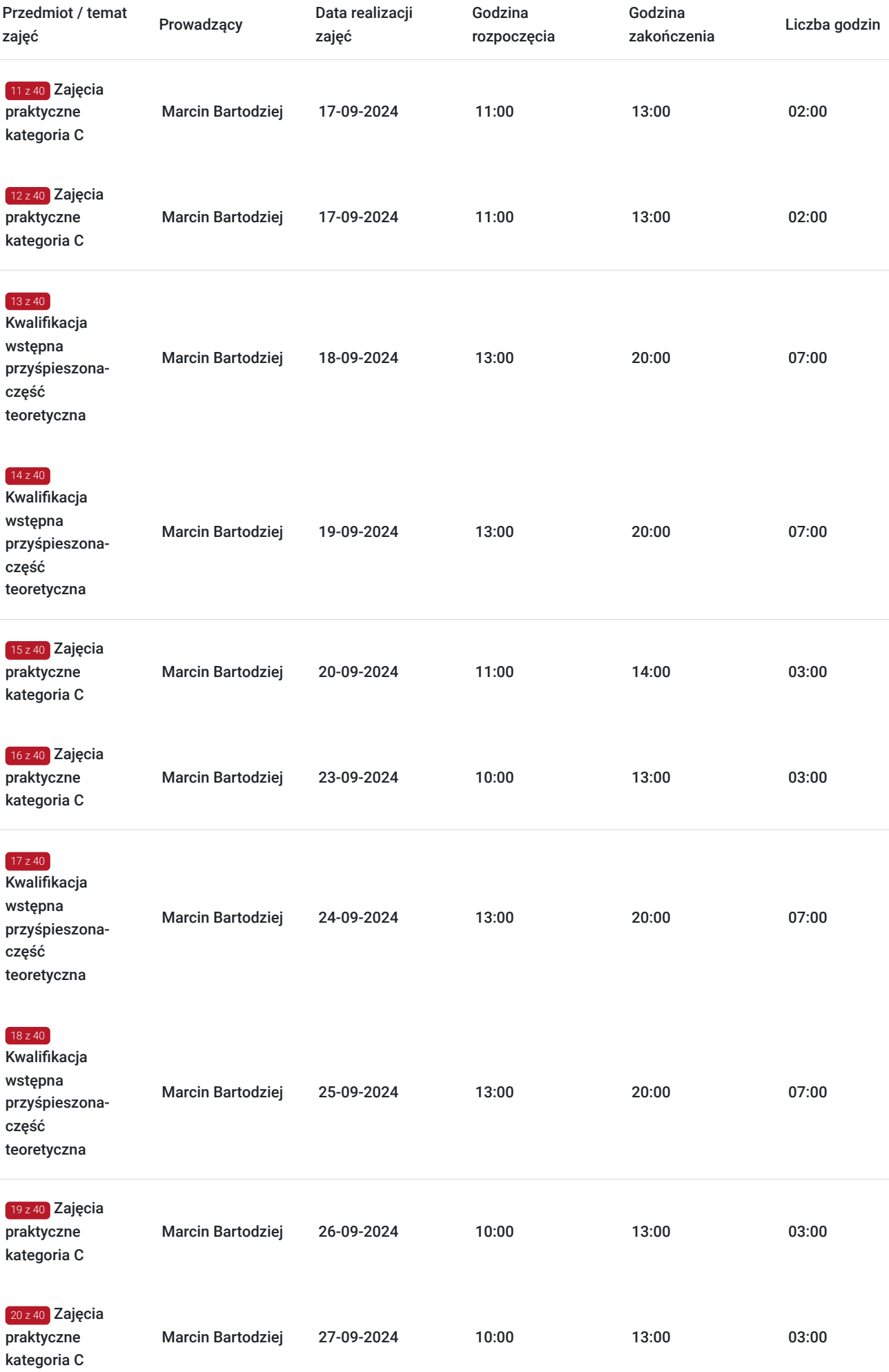

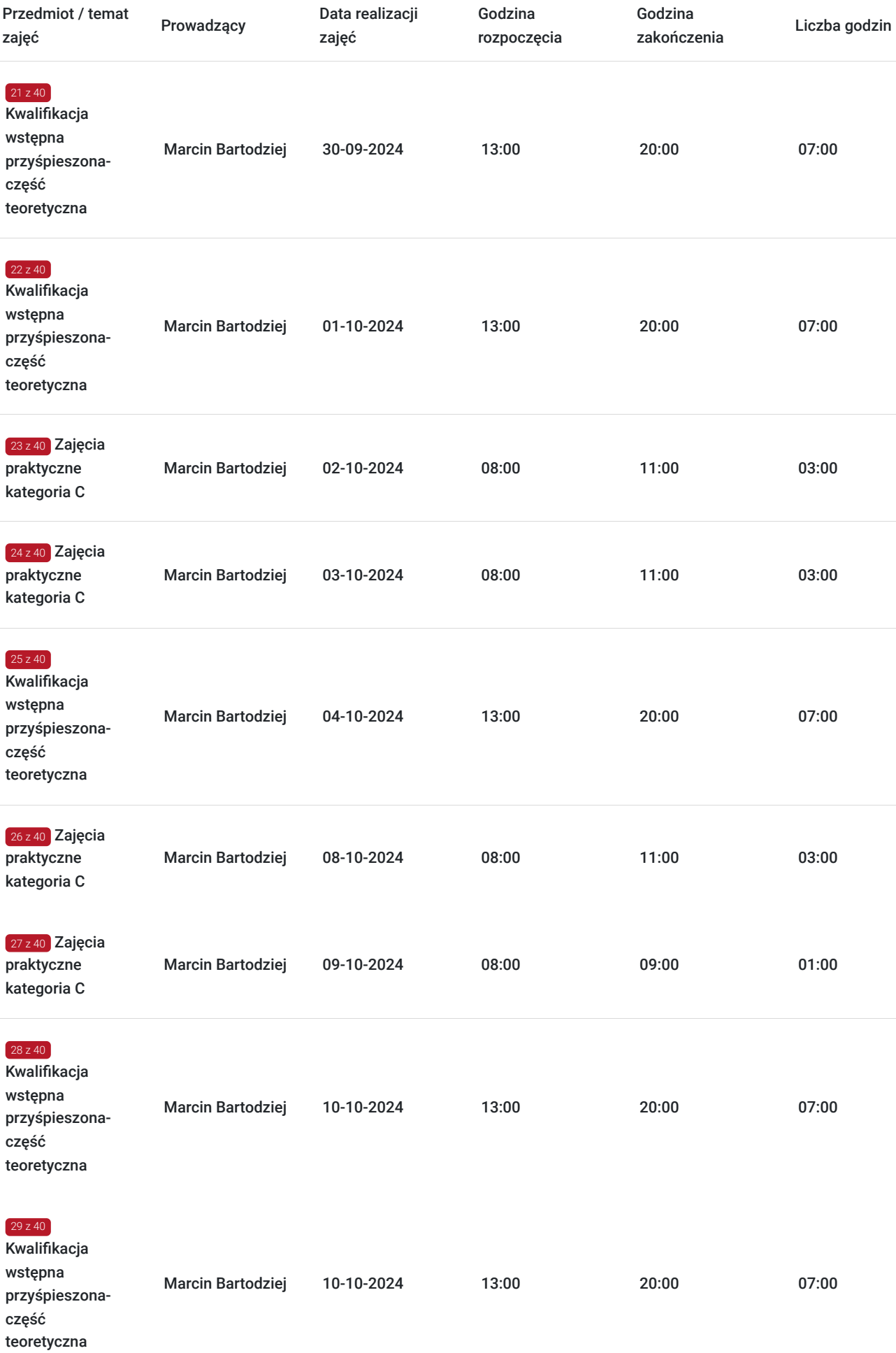

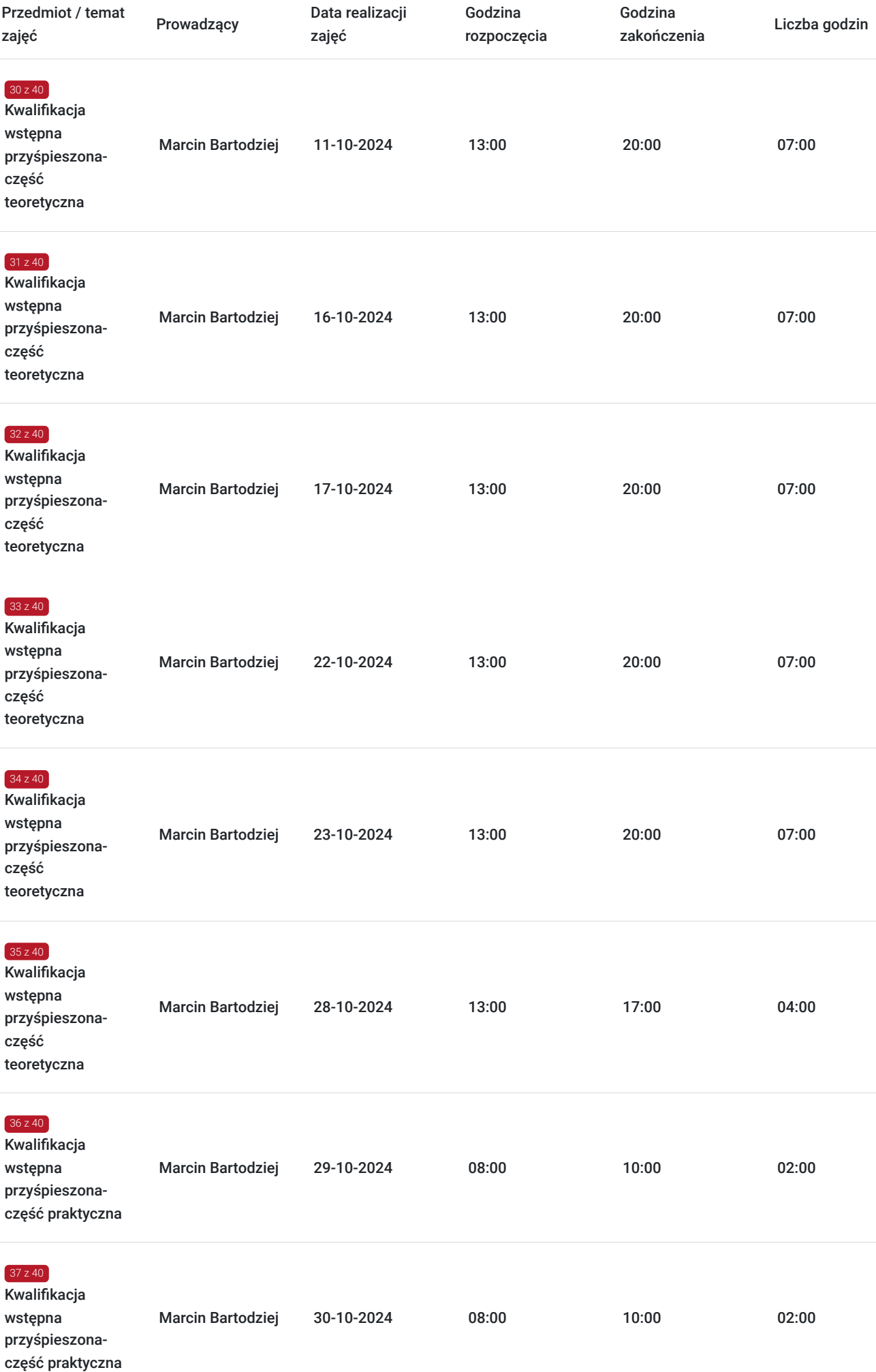

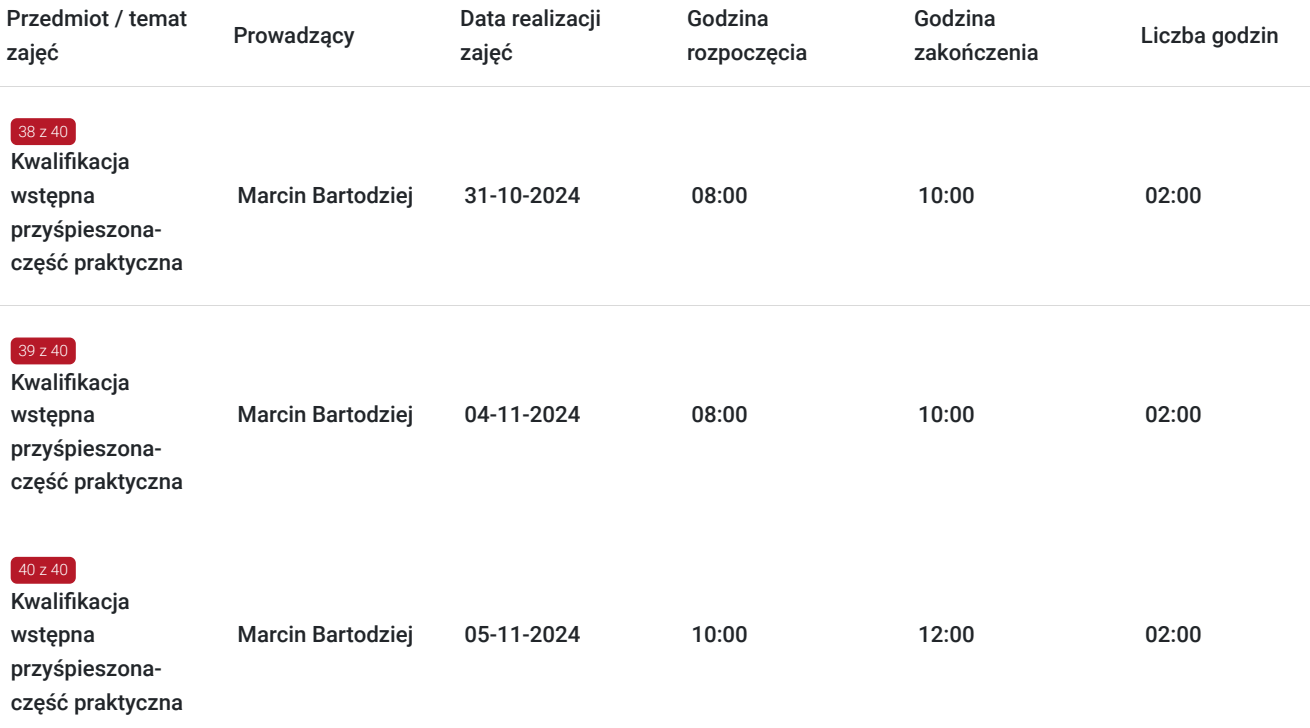

# Cennik

### **Cennik**

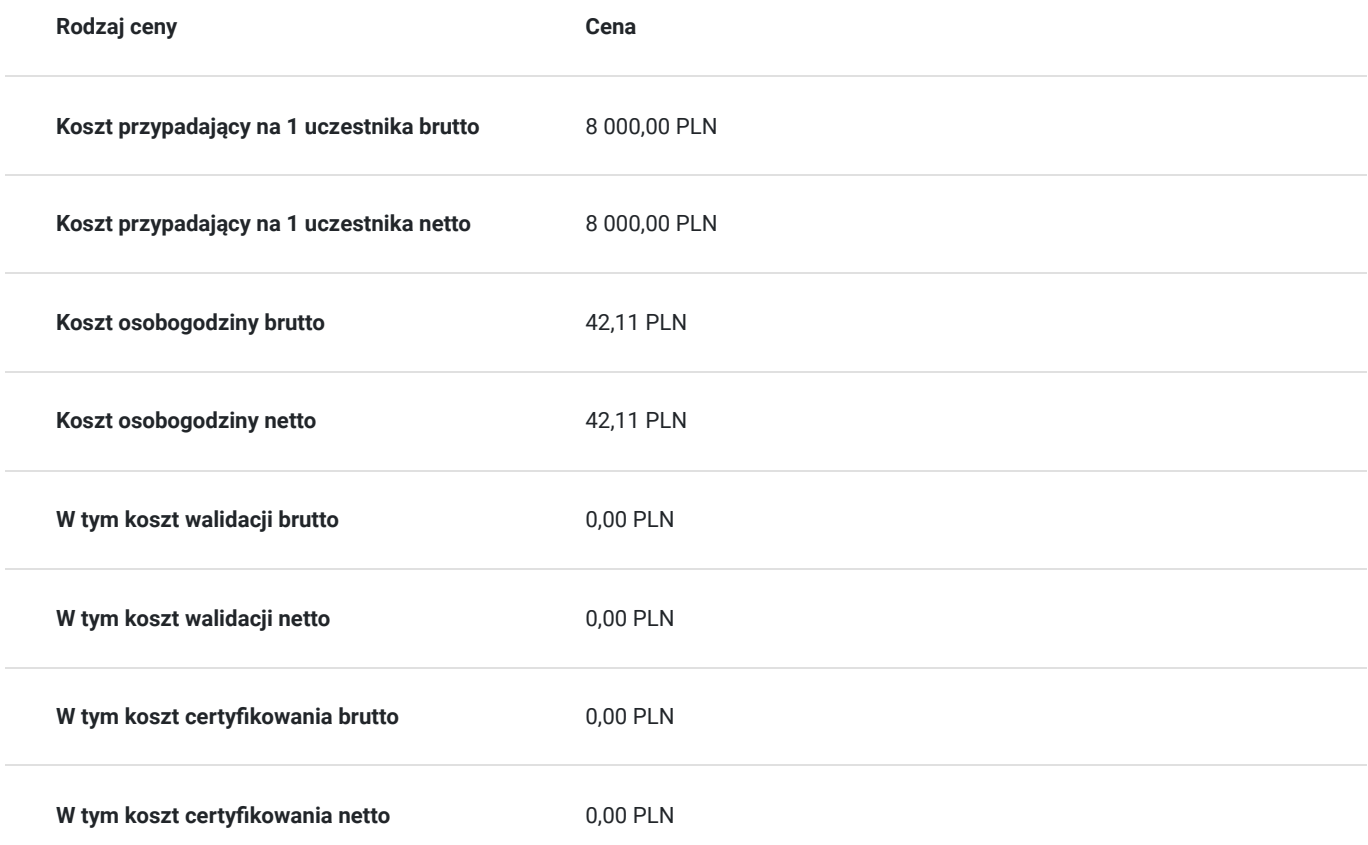

# Prowadzący

Liczba prowadzących: 2

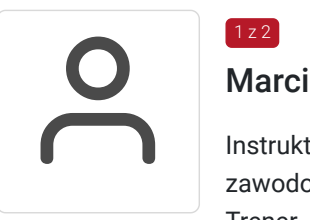

### Marcin Bartodziej

Instruktor nauki jazdy kategorii: AM, A1, A2, A, B, B+E, C, C+E, D, T z 18 letnim doświadczeniem zawodowym, specjalizujący się w szkoleniu kierowców zawodowych. Trener - wykładowca.

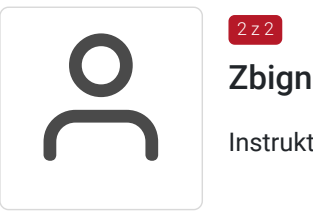

### Zbigniew Szybiak

Instruktor nauki jazdy kategorii: AM, A1, A2, A, B, B+E, C, C+E, T.

## Informacje dodatkowe

#### **Informacje o materiałach dla uczestników usługi**

Dostęp do platformy e-learningowej.

#### **Warunki uczestnictwa**

- 1. Wiek ukończone 21 lat (szkolenie można rozpocząć 3 miesiące przed ukończeniem wymaganego przepisami wieku)
- 2. Profil Kandydata na Kierowcę (PKK)
- 3. Profil Kierowcy Zawodowego PKZ

### **Informacje dodatkowe**

#### **Przed złożeniem wniosku w OCRG prosimy o kontakt z naszym biurem.**

Nie masz pewności jaki rodzaj szkolenia wybrać? Zadzwoń lub napisz i zapytaj naszych doradców.

### Warunki techniczne

Komputer z dostępem do internetu.

Pojazd z automatyczną skrzynią biegów przystosowany do szkolenia i egzaminowania kandydatów na kierowców.

# Adres

ul. Krakowska 53 47-100 Strzelce Opolskie woj. opolskie

Plac manewrowy: 47-171 Sucha ul. Wojska Polskiego 7 Płyta poślizgowa: Polska Nowa Wieś - lotnisko.

### **Udogodnienia w miejscu realizacji usługi**

- Klimatyzacja
- Wi-fi

# Kontakt

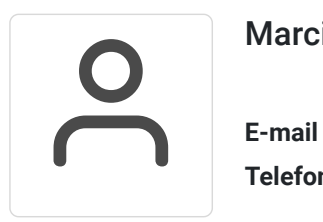

### Marcin Bartodziej

**E-mail** wiraz.szkolajazdy@op.pl **Telefon** (+48) 501 087 535